# Package 'TimeProjection'

August 29, 2016

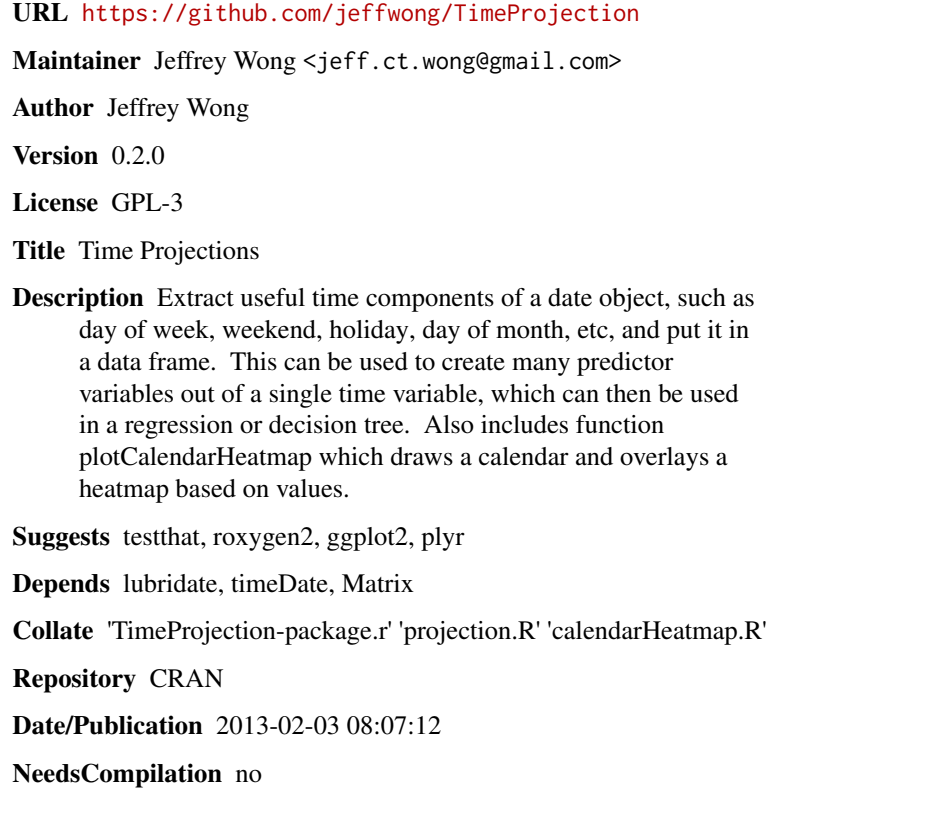

# R topics documented:

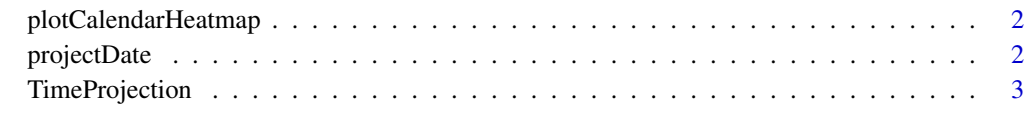

**Index** [4](#page-3-0)

<span id="page-1-0"></span>plotCalendarHeatmap *Calendar Heatmap*

#### Description

Create a plot mimicing a calendar with a heatmap of values

#### Usage

```
plotCalendarHeatmap(dates, values)
```
#### Arguments

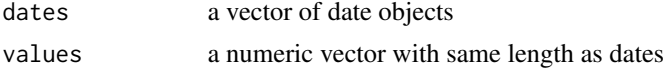

#### Examples

```
dates = timeSequence(from = '2012-01-01', to = '2012-12-31', by = 'day')
  plotCalendarHeatmap(as.Date(dates), 1:366)
```
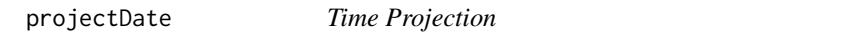

#### Description

Project dates to lower dimensional subspace. Extracts components year, month, yday, mday, hour, minute, weekday, bizday and season from a date object

#### Usage

```
projectDate(dates, size = c("narrow", "wide"),
holidays = holidayNYSE(year = unique(year(dates))),
as.numeric = F, drop = T)
```
#### Arguments

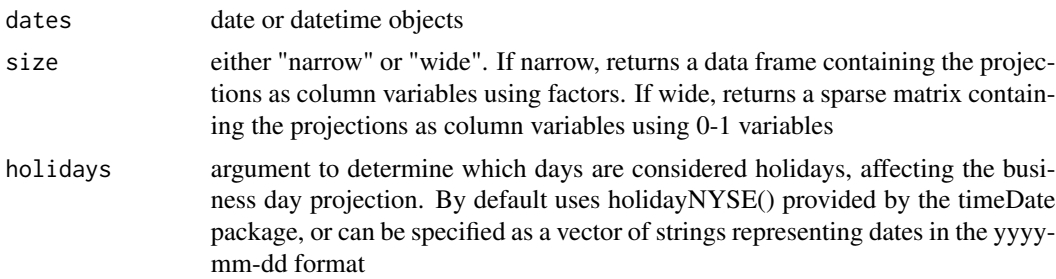

### <span id="page-2-0"></span>TimeProjection 3

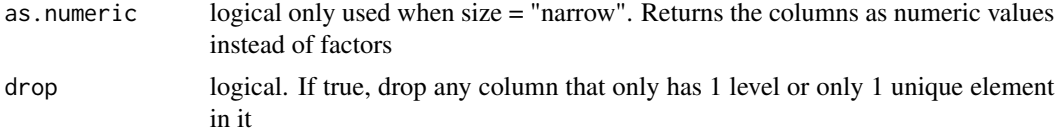

### Examples

```
dates = timeSequence(from = "2001-01-01", to = "2004-01-01", by = "day")
  projectDate(as.Date(dates))
```
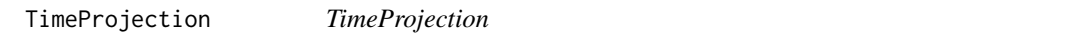

## Description

TimeProjection

# <span id="page-3-0"></span>Index

plotCalendarHeatmap, [2](#page-1-0) projectDate, [2](#page-1-0)

TimeProjection, [3](#page-2-0) TimeProjection-package *(*TimeProjection*)*, [3](#page-2-0)